# **Shortcuts**

Basic Keyboard Shortcuts – Mac OS

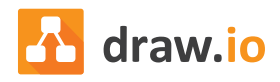

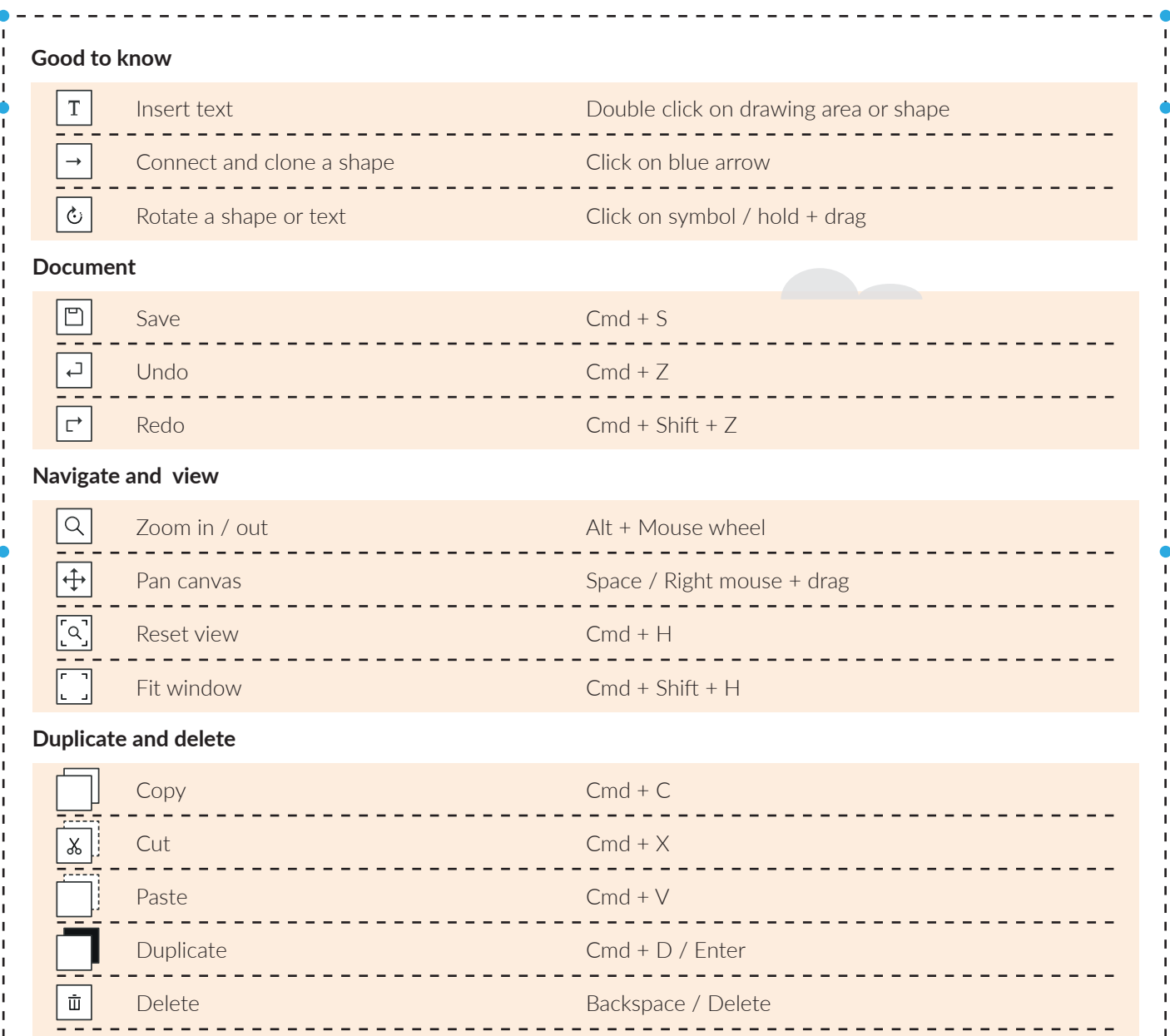

#### **Resize and move**

 $\begin{picture}(20,5) \put(0,0){\line(1,0){15}} \put(15,0){\line(1,0){15}} \put(15,0){\line(1,0){15}} \put(15,0){\line(1,0){15}} \put(15,0){\line(1,0){15}} \put(15,0){\line(1,0){15}} \put(15,0){\line(1,0){15}} \put(15,0){\line(1,0){15}} \put(15,0){\line(1,0){15}} \put(15,0){\line(1,0){15}} \put(15,0){\line(1,0){15}} \put(15,0){\line(1,$ 

Delete with connections

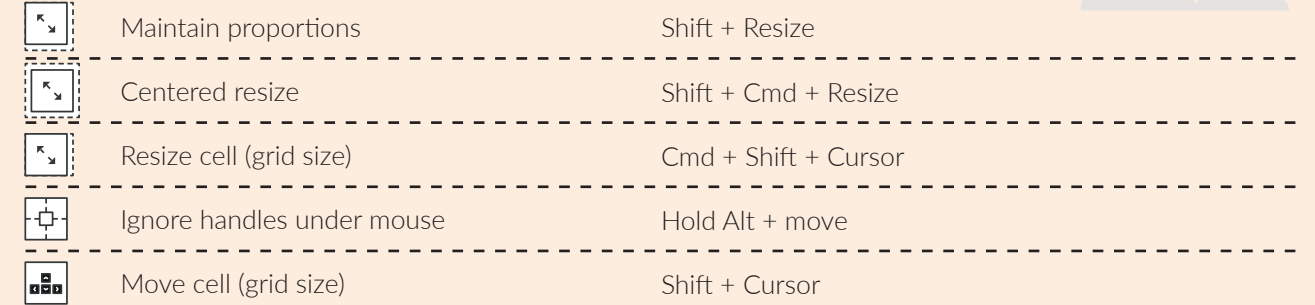

Cmd + Delete / Backspace

### **Selecting several objects**

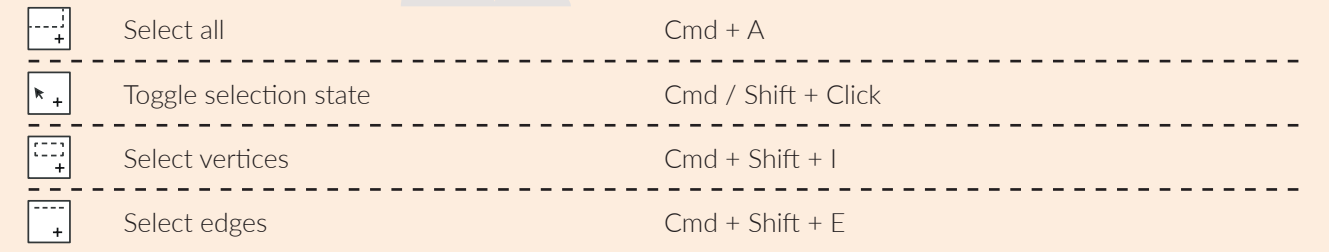

# **Shortcuts**

Basic Keyboard Shortcuts – Windows

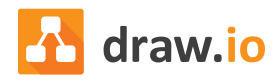

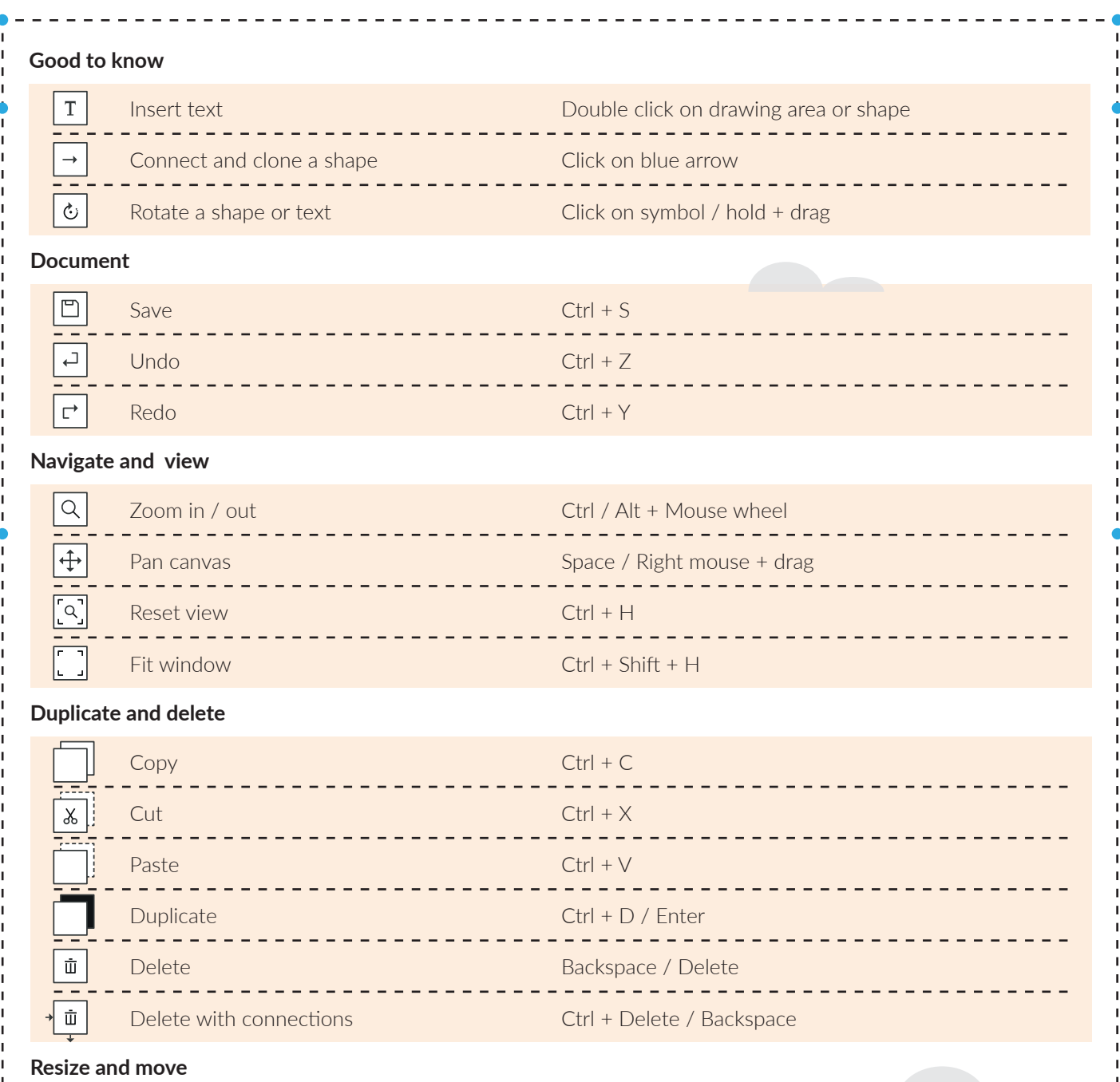

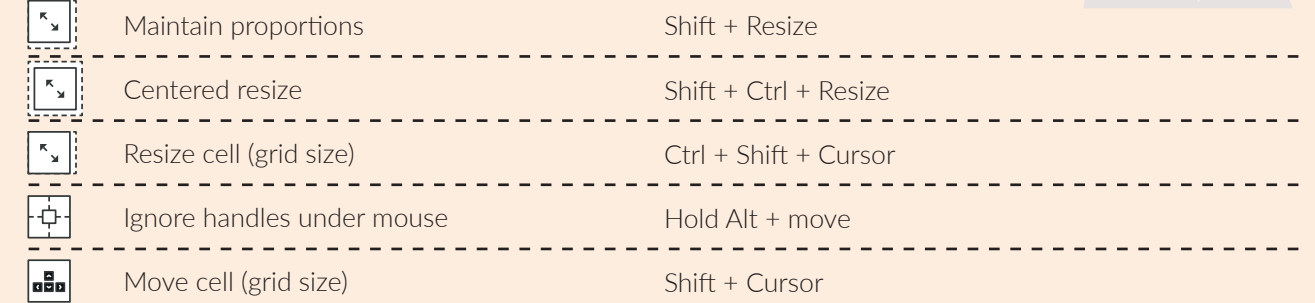

### **Selecting several objects**

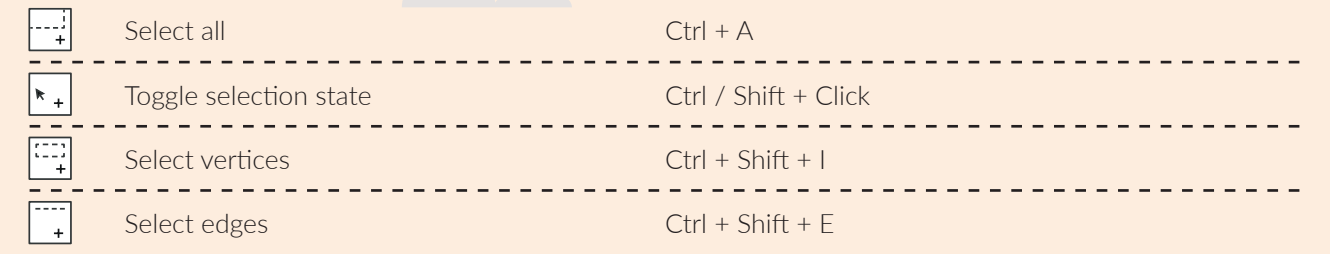